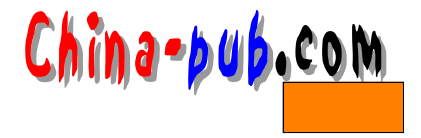

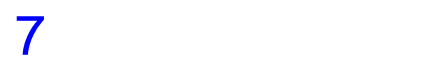

## $7.1$

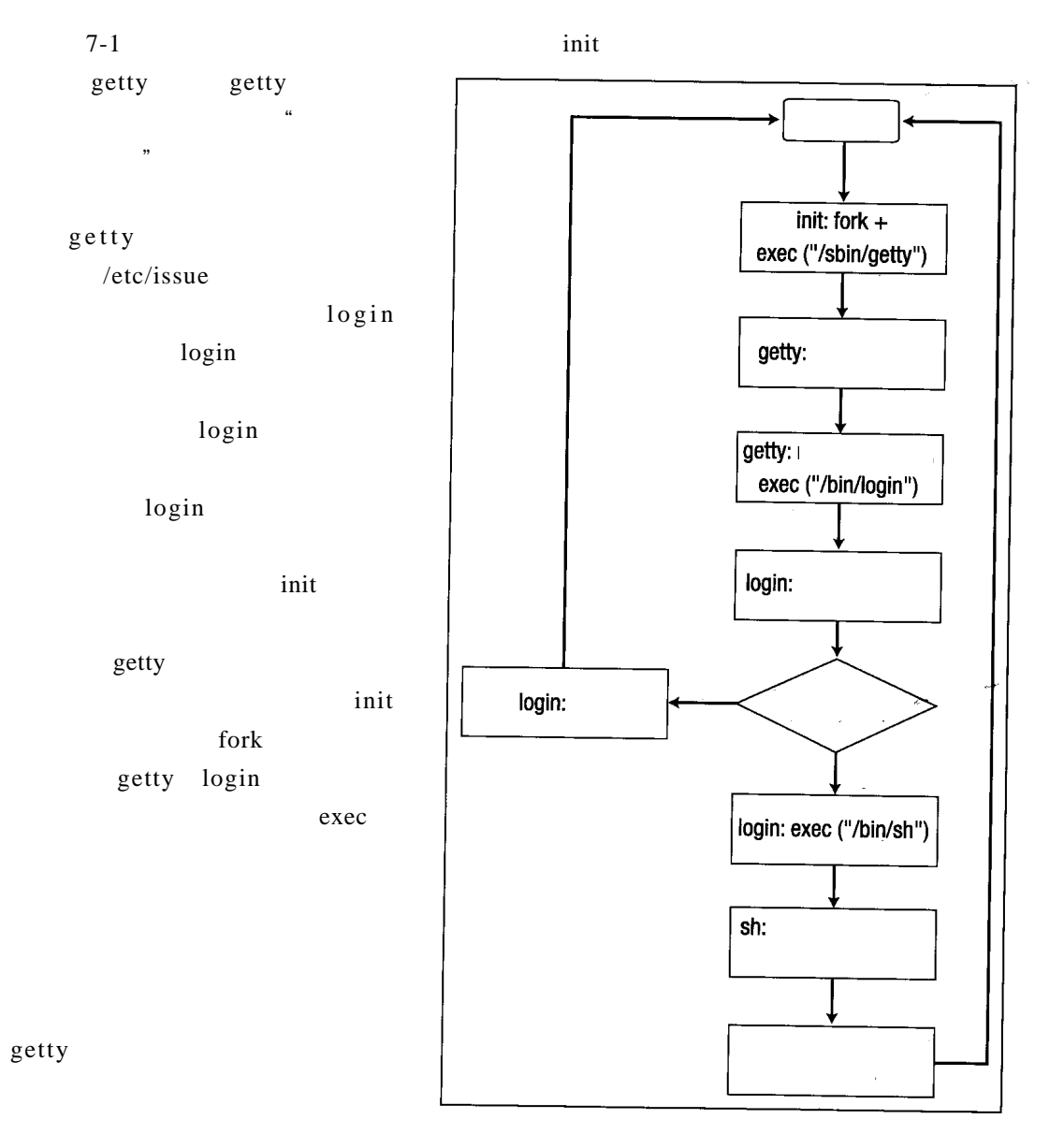

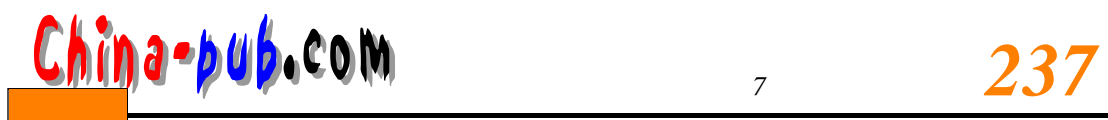

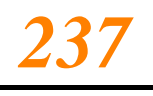

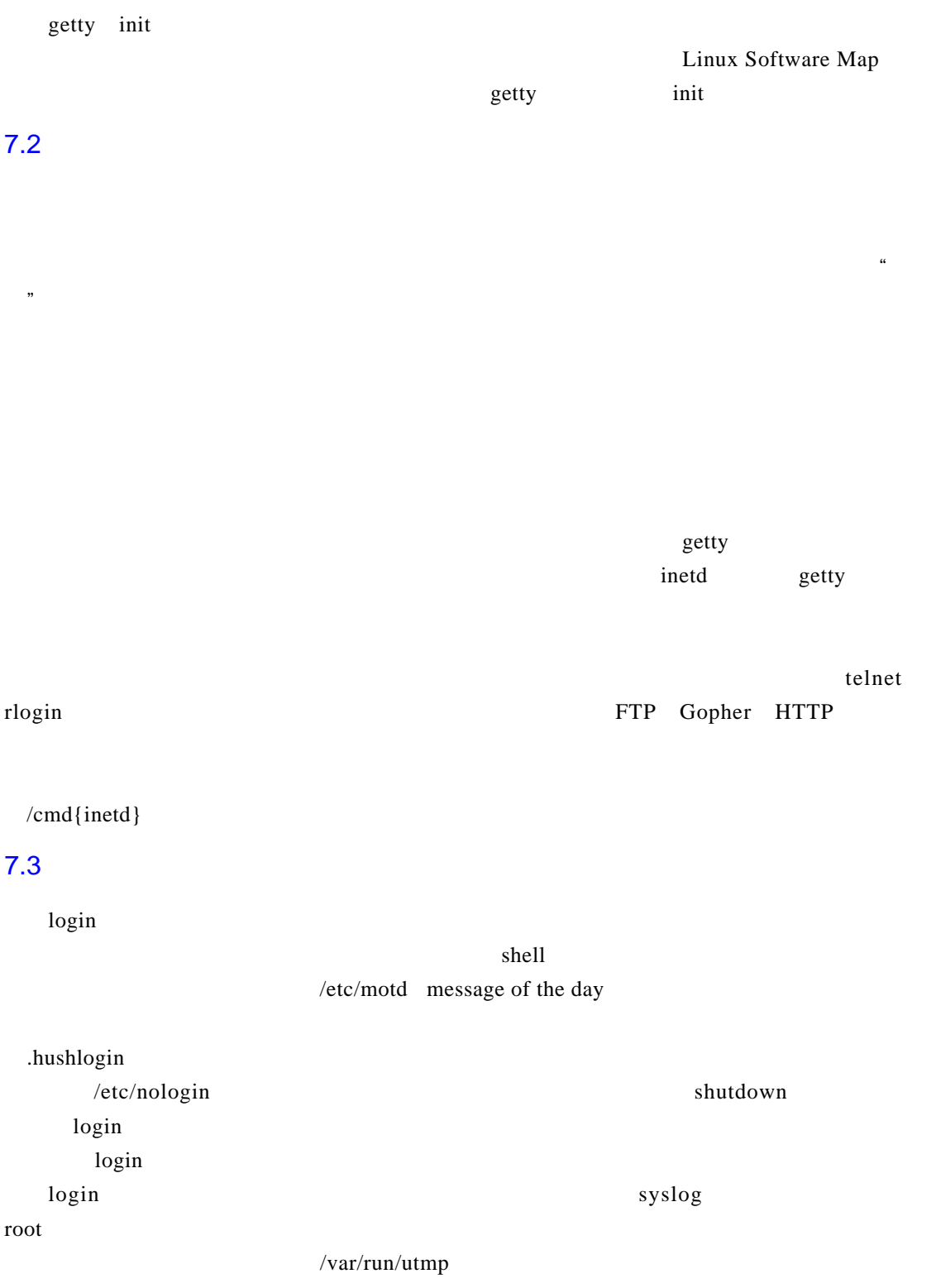

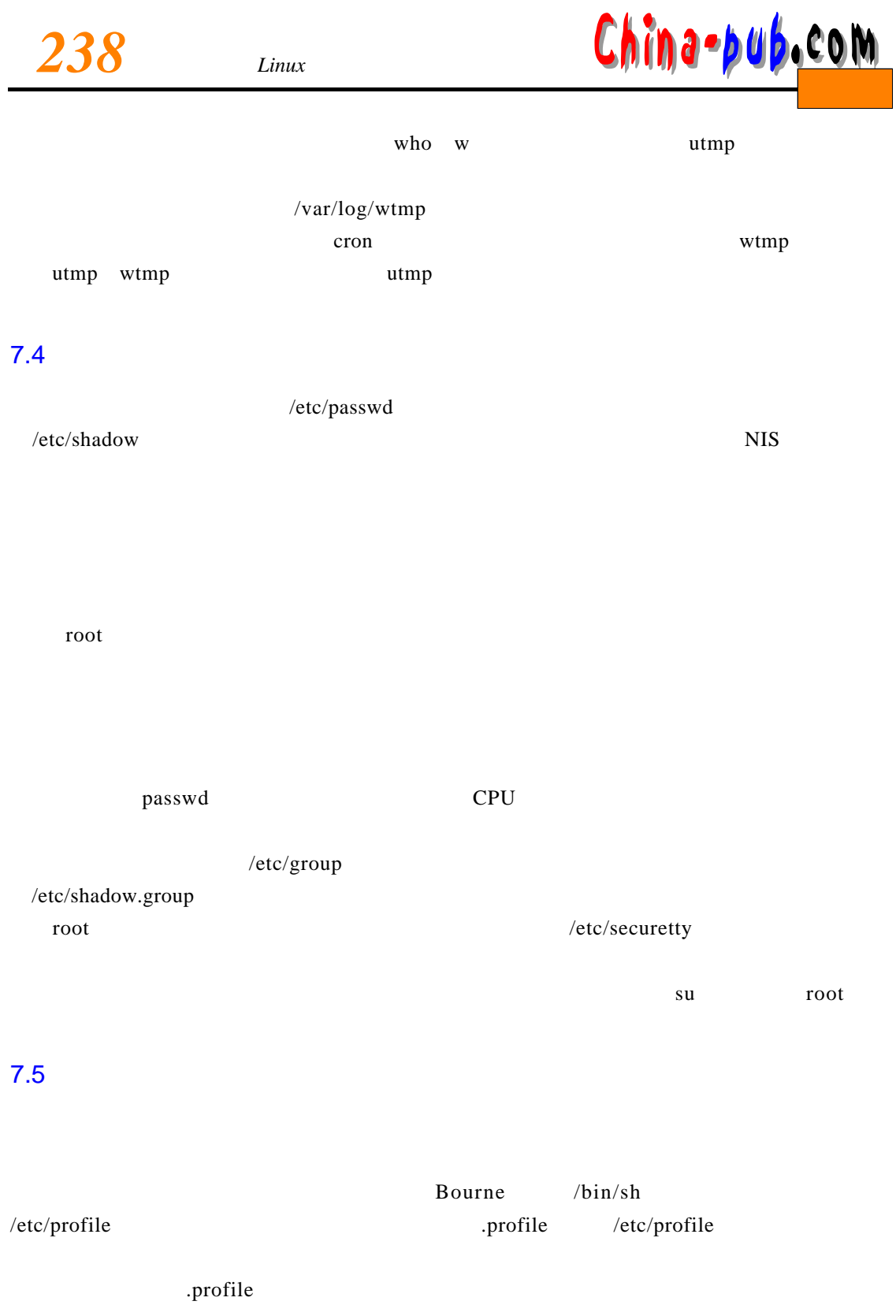